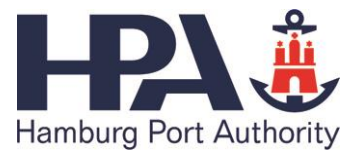

#### **Anlage 2 c**

zu HPA-NBS-AT/-BT Prozessbeschreibungen für die Funktionsbereiche von transPORT rail *basic* und transPORT rail Gültig ab 15.10.2014

# **A. Prozessbeschreibungen bei Nutzung von transPORT rail** *basic* **(TPR***basic***) und transPORT rail (TPR***)*

### **I. Prozessbeschreibung Bahnversand bei Nutzung von TPR***basic* **und TPR für Kombinierte Verkehre (KV)**

Im Bahnversand, d.h. bei Beginn des Bahntransportes an bzw. in einer Ladestelle im Hamburger Hafen, werden die folgenden Prozessabläufe mit Hilfe der IT-Systeme transPORT rail *basic* und transPORT rail durchgeführt:

1. Fahrplananmeldung

Der Fahrplan für die Infrastruktur der Hamburger Hafenbahn wird vom EVU bei DB Netze (als Dienstleister der HPA) beantragt und von DB Netze via Schnittstelle an HPA übermittelt. Dort erfolgt die Verarbeitung der Fahrplandaten in bzw. als Soll-Zugfahrten und die Übermittlung dieser an TPR*basic*. Beteiligte Systeme bei HPA sind das Fahrplansystem und das Betriebsleitsystem.

2. Willenserklärung erstellen

Sofern erforderlich, erstellt der Zugangsberechtigte (EVU/Operateur) oder sein Dienstleister eine Willenserklärung für den Transportauftrag und übermittelt diese via Schnittstelle oder Webclient an HABIS-ZOLL (HZO).

3. Transportauftrag erstellen

Der Zugangsberechtigte (EVU/Operateur) oder sein Dienstleister übermittelt den Transportauftrag über die TD04 Schnittstelle oder Webclient an TPR. Enthält der Transportauftrag Gefahrgut, müssen die entsprechenden Gefahrgutdaten durch den

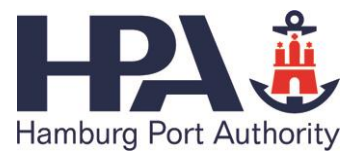

Zugangsberechtigten (EVU/Operateur) oder seinen Dienstleister eingegeben werden. TPR meldet in der Folge die Gefahrgutdaten eigenständig im System GEGIS an.

4. Transportauftrag übermitteln

TPR leitet die Transportauftragsdaten an die unmittelbar an der Erfüllung bzw. Prüfung dieses Transportauftrags Beteiligten weiter. Dies sind die Ladestelle (Umschlagbetrieb), die Wasserschutzpolizei mit ihrem Informationssystem GEGIS (Gefahrgut-Informations-System des Hamburger Hafens) und der Zugangsberechtigte (EVU/Operateur) bzw. sein Dienstleister.

5. Containerverladung vorbereiten

In einem weiteren Prozessschritt prüft die beteiligte Ladestelle ihrerseits die Erfüllung der Transportvoraussetzungen, um die Containerverladung durchzuführen (u.a. Freistellung des Containers durch die Reederei). Die Ladestelle erstellt die Verladebereitmeldung einer Ladeeinheit und sendet diese per TD01 Schnittstelle oder Webclient an TPR. TPR verarbeitet die Daten und stellt sie in einem weiteren Schritt dem Zugangsberechtigten (EVU/Operateur) oder dessen Dienstleister zu Verfügung. Die Übermittlung der Wagenpositionen im Gleis der Versandladestelle an den Disponent des Zugangsberechtigten oder dessen Dienstleister erfolgt durch die Ladestelle per TPR*basic.*

6. Containerdisposition

Die Zuordnung verladebereiter Container zu den auf den Gleisen der Versandladestelle bereitgestellten Wagen und deren Stellplätzen (Erstellung eines sog. Verladeplans) erfolgt durch den Zugangsberechtigten (EVU/Operateur) oder dessen Dienstleister entsprechend den Verladevorgaben seines Kunden. Der Zugangsberechtigte (EVU/Operateur) oder dessen Dienstleister nimmt die Verladedisposition der Container entweder in einem externen eigenen System vor und sendet das Ergebnis per TD04-Schnittelle an TPR oder die Verladedisposition wird im Dialogbetrieb (über den Webclient) mit TPR durchgeführt. TPR überprüft automatisch, ob mit dem Verladeplan die für den Bahntransport geltenden Sicherheitsbestimmungen eingehalten werden und gibt dem Zugangsberechtigten (EVU/Operateur) oder dessen Dienstleister eine Rückmeldung.

Das Ergebnis der Verladedisposition, das "Verlade-Soll", wird durch TPR per TD01-

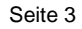

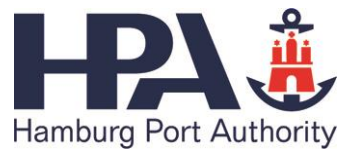

Schnittestelle oder Webclient an die Ladestelle gesendet. Diese kann dann die Verladung durchführen.

7. Verladung

Die Ladestelle verlädt die Container auf die Wagen und bestätigt die tatsächlich erfolgte Verladung, indem sie den Status "Verlade-Ist" per TD01-Schnittstelle oder Webclient an TPR übermittelt. Übermittelt werden die tatsächlichen Positionen der Ladeeinheiten auf den Wagen. TPR übermittelt die Daten weiter an den Zugangsberechtigten (EVU/Operateur) oder dessen Dienstleister. TPR übernimmt die für das EIU (HPA) benötigten Ladungsdaten aus dem "Verlade-Ist".

8. Rangierbewegungen durchführen

Das Rangier-EVU rangiert die Wagen ab der Ladestelle bis zum Ausgangszug und meldet diese Wagenbewegungen telefonisch an den Netzdisponenten der HPA. Dieser bucht die Wagenbewegungen im TPR*basic*.

#### 9. Ausgangszugvorbereitung

Der Zugangsberechtigte (EVU/Operateur) oder dessen Dienstleister übermittelt in der Folge die Wagenreihung des Ausgangszuges über den Webclient, TD04-Schnittstelle oder telefonisch an HPA. Bei telefonischer Meldung bucht der Netzdisponent der HPA die Wagen im TPR*basic* auf den Ausgangszug.

#### 10.Abfahrtmeldung

Die Abfahrtmeldung des Ausgangszuges wird mittels Betriebsleitsystem, TPR*basic* und TPR automatisch bearbeitet und die Statusmeldung anschließend an den Zugangsberechtigten (EVU/Operateur) oder dessen Dienstleister gemeldet.

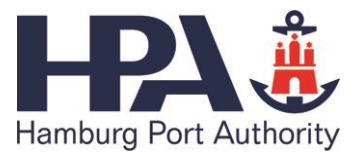

## **II. Prozessbeschreibung Bahnversand bei Nutzung von TPR***basic* **und TPR für Wagenladungsverkehre (Variante: Verlade-Ist mit Transportauftrag)**

Im Bahnversand, d.h. bei Beginn des Bahntransportes an bzw. in einer Ladestelle im Hamburger Hafen, werden die nachfolgenden Prozessabläufe mit Hilfe der IT-Systeme transPORT rail *basic* und transPORT rail durchgeführt.

Das Besondere am Bahnversand im Wagenladungsverkehr ist, dass eine vereinfachte Verladedisposition möglich ist. Wird die hier dargestellt Variante gewählt, entfällt die "Verlade-Soll" Erstellung und die Daten aus der "Verlade-Ist" Meldung können schon im Transportauftrag übermittelt werden ("Fix und Fertig – Auftrag"):

1. Fahrplananmeldung

Der Fahrplan für die Infrastruktur der Hamburger Hafenbahn wird vom EVU bei DB Netze (als Dienstleister der HPA) beantragt und von DB Netze via Schnittstelle an HPA übermittelt. Dort erfolgt die Verarbeitung der Fahrplandaten in bzw. als Soll-Zugfahrten und die Eingabe in TPR*basic*. Beteiligte Systeme bei HPA sind neben TPR*basic* das Fahrplansystem und das Betriebsleitsystem.

2. Verladung durchführen

Die Ladestelle führt die Verladung auf die Wagen durch.

3. Transportauftrag übermitteln

Der Zugangsberechtigte (EVU/Operateur) oder dessen Dienstleister erstellt den entsprechenden Transportauftrag inklusive dem "Verlade-Ist" und übermittelt diesen per TD04 Schnittstelle oder über Webclient an TPR. TPR übernimmt die von HPA benötigten Ladungsdaten aus dem "Verlade-Ist" und übermittelt im Folgenden den Transportauftrag über TD01 Schnittstelle oder Webclient an das entsprechende IT-System der Ladestelle, sofern diese dafür noch eine Schnittstelle nutzt. Darüber hinaus meldet TPR die

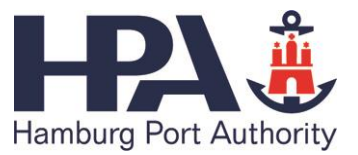

Gefahrgutdaten an das System GEGIS (Gefahrgut-Informations-System des Hamburger Hafens) der Wasserschutzpolizei.

4. Rangierbewegungen durchführen

Das Rangier-EVU rangiert die Wagen ab der Ladestelle bis zum Ausgangszug und meldet diese Wagenbewegungen telefonisch an den Netzdisponenten der HPA. Dieser bucht die Wagenbewegungen im TPR*basic*.

5. Ausgangszugvorbereitung

Der Zugangsberechtigte (EVU/Operateur) oder dessen Dienstleister übermitteln in der Folge die Wagenreihung des Ausgangszuges über den Webclient, TD04 Schnittstelle oder telefonisch an HPA. Bei telefonischer Meldung bucht der Netzdisponent der HPA die Wagen im TPR*basic* auf den Ausgangszug.

6. Abfahrtmeldung

Die Abfahrtmeldung des Ausgangszuges wird mittels Betriebsleitsystem, TPR*basic* und TPR automatisch bearbeitet und die Statusmeldung anschließend an den Zugangsberechtigten (EVU/Operateur) oder dessen Dienstleister gemeldet.

### **III. Prozessbeschreibung Bahnversand bei Nutzung von TPR***basic* **und TPR für Wagenladungsverkehre (Variante: Verlade-Ist separat)**

Im Bahnversand, d.h. bei Beginn des Bahntransportes an bzw. in einer Ladestelle im Hamburger Hafen, werden die folgenden Prozessabläufe mit Hilfe der IT-Systeme transPORT rail *basic* und transPORT rail durchgeführt.

Im Folgenden wird der Prozess mit gesondertem Verlade-Ist durch die Ladestelle beschrieben:

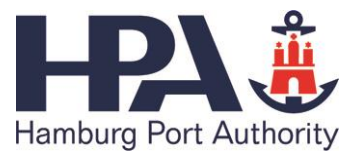

#### 1. Fahrplananmeldung

Der Fahrplan für die Infrastruktur der Hamburger Hafenbahn wird vom EVU bei DB Netze (als Dienstleister der HPA) beantragt und von DB Netze via Schnittstelle an HPA übermittelt. Dort erfolgt die Verarbeitung der Fahrplandaten in bzw. als Soll-Zugfahrten und die Übermittlung an TPR*basic*. Beteiligte Systeme bei HPA sind neben TPR*basic* das Fahrplansystem und das Betriebsleitsystem.

2. Transportauftrag übermitteln

Der Zugangsberechtigte (EVU/Operateur) oder dessen Dienstleister erstellt den entsprechenden Transportauftrag und übermittelt diesen per TD04 Schnittstelle oder über Webclient an TPR. TPR übermittelt im Folgenden den Transportauftrag über TD01 Schnittstelle an das entsprechende IT-System der Ladestelle, sofern diese dafür noch eine Schnittstelle nutzt. Darüber hinaus meldet TPR die Gefahrgutdaten an das System GEGIS (Gefahrgut-Informations-System des Hamburger Hafens) der Wasserschutzpolizei.

3. Verladung durchführen

Die Ladestelle führt die Verladung auf die Wagen durch.

4. Verladung bestätigen

Die Ladestelle übermittelt das Verladeergebnis ("Verlade-Ist") per TD01 Schnittstelle an TPR, das diese Informationen weiter an TPR*basic* übermittelt. TPRBasic übernimmt die von HPA benötigten Ladungsdaten aus der "Verlade-Ist"-Meldung. TPR übermittelt die Statusinformationen aus dem "Verlade-Ist" an den Zugangsberechtigte (EVU/Operateur) oder dessen Dienstleister.

5. Rangierbewegungen durchführen

Das Rangier-EVU rangiert die Wagen ab der Ladestelle bis zum Ausgangszug und meldet diese Wagenbewegungen telefonisch an den Netzdisponenten der HPA. Dieser bucht die Wagenbewegungen im TPR*basic*.

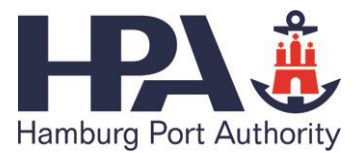

6. Ausgangszugvorbereitung

Der Zugangsberechtigte (EVU/Operateur) oder dessen Dienstleister übermittelt in der Folge die Wagenreihung des Ausgangszuges über den Webclient, TD04 Schnittstelle oder telefonisch an HPA. Bei telefonischer Meldung bucht der Netzdisponent der HPA die Wagen im TPR*basic* auf den Ausgangszug. Bei telefonischer Meldung bucht der Netzdisponent der HPA die Wagen im TPR*basic* auf den Ausgangszug.

7. Abfahrtmeldung

Die Abfahrtmeldung des Ausgangszuges wird mittels Betriebsleitsystem, TPR*basic* und TPR automatisch bearbeitet und die Statusmeldung anschließend an den Zugangsberechtigte (EVU/Operateur) oder dessen Dienstleister gemeldet.

### **IV. Prozessbeschreibung Bahnempfang bei Nutzung von TPR***basic* **und TPR für Kombinierte Verkehre und Wagenladungsverkehre**

Im Bahnempfang, d.h. der Bahntransport endet an einer Ladestelle im Hamburger Hafen, werden die folgenden Prozessabläufe mit Hilfe der IT-Systeme transPORT rail *basic* und transPORT rail durchgeführt:

1. Fahrplananmeldung

Der Fahrplan für die Infrastruktur der Hamburger Hafenbahn wird vom EVU bei DB Netze (als Dienstleister der HPA) beantragt und von DB Netze via Schnittstelle an HPA übermittelt. Dort erfolgt die Verarbeitung der Fahrplandaten in bzw. als Soll-Zugfahrten und die Übermittlung an TPR*basic*. Beteiligte Systeme bei HPA sind neben TPR*basic* das Fahrplansystem und das Betriebsleitsystem.

2. Transportauftrag erstellen/übermitteln

Der Zugangsberechtigte (EVU/Operateur) oder dessen Dienstleister erstellt den entsprechenden Transportauftrag und übermittelt diesen per TD04 Schnittstelle oder über

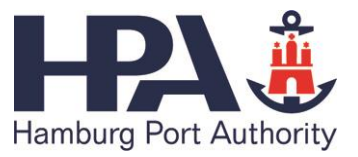

Webclient an TPR. TPR übermittelt im Folgenden die Vorab-Eingangsbenachrichtigung über TD01 Schnittstelle an das entsprechende IT-System der Ladestelle, sofern diese dafür noch eine Schnittstelle nutzt. Darüber hinaus meldet TPR die Gefahrgutdaten an das System GEGIS (Gefahrgut-Informations-System des Hamburger Hafens) der Wasserschutzpolizei.

3. Wagenreihung erstellen

Der Zugangsberechtigte (EVU/Operateur) oder dessen Dienstleister übermittelt die Wagenreihung des Zuges per TD04 Schnittstelle oder Webclient an TPR*basic*. TPR*basic* übernimmt die von HPA benötigten Ladungsdaten aus den referenzierten Transportaufträgen

4. Zugeinfahrt

Die Zugeinfahrt wird automatisch im Bahnleitsystem erfasst und an TPR*basic* und TPR gemeldet. TPR übermittelt die Eingangsbenachrichtigungen für die Transportaufträge des Eingangszuges dann per TD01 Schnittstelle an das entsprechende IT-System der Ladestelle, sofern diese dafür noch eine Schnittstelle nutzt. Der Zugstatus wird der Ladestelle ebenfalls durch TPR*basic* über TD01 Schnittstelle übermittelt.

5. Rangierbewegungen durchführen

Das Rangier-EVU rangiert die Wagen ab Eingangszug bis zur Ladestelle und meldet die Wagenbewegungen telefonisch an den Netzdisponenten der HPA. Dieser bucht die Wagenbewegungen in TPR*basic*.

#### 6. Zuführreihung übermitteln

Nach Zuführung der Wagen an die Ladestelle übermittelt TPR*basic* die Zuführreihung per TD01 Schnittstelle an das entsprechende IT-System der Ladestelle, sofern diese dafür eine Schnittstelle nutzt.

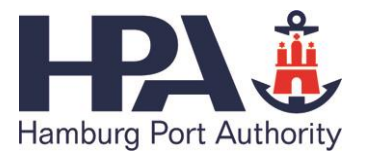

### **B. Prozessbeschreibungen bei ausschließlicher Nutzung von TPR***basic*

### **I. Prozessbeschreibung Bahnversand bei ausschließlicher Nutzung von TPR***basic* **für Kombinierte Verkehre**

Im Bahnversand, d.h. bei Beginn des Bahntransportes an bzw. in einer Ladestelle im Hamburger Hafen, werden die folgenden Prozessabläufe mit Hilfe des IT-Systems transPORT rail *basic* durchgeführt:

1. Fahrplananmeldung

Der Fahrplan für die Infrastruktur der Hamburger Hafenbahn wird vom EVU bei DB Netze (als Dienstleister der HPA) beantragt und von DB Netze via Schnittstelle an HPA übermittelt. Dort erfolgt die Verarbeitung der Fahrplandaten in bzw. als Soll-Zugfahrten und die Übermittlung dieser an TPR*basic*. Beteiligte Systeme bei HPA sind das Fahrplansystem und das Betriebsleitsystem.

2. Willenserklärung erstellen

Sofern erforderlich, erstellt der Zugangsberechtigte (EVU/Operateur) oder dessen Dienstleister eine Willenserklärung für den Transportauftrag und übermittelt diese via Schnittstelle oder Webclient an HABIS-ZOLL (HZO).

3. Transportauftrag erstellen

Der Zugangsberechtigte (EVU/Operateur) oder deren Dienstleister übermittelt die Transportauftragsdaten direkt und separat an das IT-System der Ladestelle. TPR*basic* ist nicht beteiligt.

4. Anmeldung von Gefahrgut

Der Zugangsberechtigte (EVU/Operateur) oder dessen Dienstleister gibt die Gefahrgutdaten seines Transportes direkt im System GEGIS (Gefahrgut-Informations-System des Hamburger Hafens) der Wasserschutzpolizei ein. TPR*basic* ist nicht beteiligt.

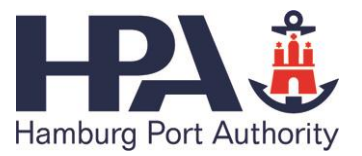

Nachdem die Ladestelle vom Zugangsberechtigten (EVU/Operateur) oder dessen Dienstleister die Transportauftragsdaten erhalten hat, führt sie die Verladevorbereitung durch und übermittelt die Verladebereitmeldung an denjenigen, der die Verladedisposition durchführen soll (EVU, Logistikdienstleister oder HPA). Die Daten werden vom Verladedisponenten verarbeitet und die Bereitmeldung der Ladeeinheiten für die nachfolgende Containerdisposition erstellt. TPRb*asic* ist nicht beteiligt.

6. Containerdisposition/Verlade-Soll erstellen

Der Zugangsberechtigte (EVU/Operateur) oder dessen Dienstleister erstellt das Verlade-Soll und übermittelt die Disposition der Container an das entsprechende IT-System der Ladestelle. TPR*basic* ist nicht beteiligt.

7. Containerverladung durchführen

In einem weiteren Prozessschritt führt die Ladestelle die Verladung durch und verlädt die Container auf die Wagen. Das Ergebnis (das Verlade-Ist) meldet sie an den Zugangsberechtigten (EVU/Operateur) oder dessen Dienstleister. TPR*basic* ist nicht beteiligt.

8. Wagenwerte

Der Zugangsberechtigte (EVU/Operateur) oder dessen Dienstleister übermittelt die Wagenwerte (Angaben zu Gewicht, Ziel, Gefahrgutdaten, GEGIS-Referenzen etc.) aus der Verlade-Ist Meldung an die HPA. Die Erfassung der Wagenwerte erfolgt durch die Netzdisposition der HPA. Die Daten werden von HPA in TPR*basic* eingegeben. Optional kann der Zugangsberechtigte (EVU/Operateur) oder dessen Dienstleister die Daten auch eigenständig über den Webclient in TPR*basic* eingeben.

9. Rangierbewegungen durchführen

Das Rangier-EVU rangiert die Wagen ab der Ladestelle bis zum Ausgangszug und meldet diese Wagenbewegungen telefonisch an den Netzdisponenten der HPA. Dieser bucht die Wagenbewegungen im TPR*basic*.

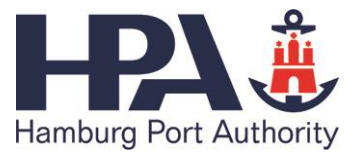

Der Zugangsberechtigte (EVU/Operateur) oder dessen Dienstleister übermittelt in der Folge die Wagenreihung des Ausgangszuges über den Webclient, TD04 Schnittstelle oder telefonisch an die HPA. Bei telefonischer Meldung bucht der Netzdisponent der HPA die Wagen im TPR*basic* auf den Ausgangszug.

11.Abfahrtmeldung

Die Abfahrtmeldung des Ausgangszuges wird mittels Betriebsleitsystem, TPR*basic* und TPR automatisch bearbeitet und die Statusmeldung anschließend an den Zugangsberechtigten (EVU/Operateur) oder dessen Dienstleister gemeldet.

### **II. Prozessbeschreibung Bahnversand bei ausschließlicher Nutzung von TPR***basic* **für Wagenladungsverkehre**

Im Bahnversand, d.h. bei Beginn des Bahntransportes an bzw. in einer Ladestelle im Hamburger Hafen, werden die folgenden Prozessabläufe mit Hilfe des IT-Systems transPORT rail *basic* durchgeführt:

1. Fahrplananmeldung

Der Fahrplan für die Infrastruktur der Hamburger Hafenbahn wird vom EVU bei DB Netze (als Dienstleister der HPA) beantragt und von DB Netze via Schnittstelle an HPA übermittelt. Dort erfolgt die Verarbeitung der Fahrplandaten in bzw. als Soll-Zugfahrten und die Übermittlung dieser an TPR*basic*. Beteiligte Systeme bei HPA sind das Fahrplansystem und das Betriebsleitsystem.

2. Transportauftrag erstellen

Der Zugangsberechtigte (EVU/Operateur) oder dessen Dienstleister übermittelt die Transportauftragsdaten an das IT-System der Ladestelle, sofern diese dafür eine

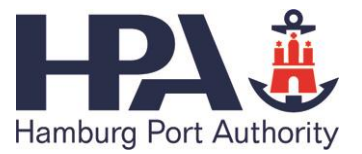

Schnittstelle nutzt. TPR*basic* ist nicht beteiligt.

3. Anmeldung von Gefahrgut

Der Zugangsberechtigte (EVU/Operateur) oder dessen Dienstleister hat die Gefahrgutdaten seines Transportes im System GEGIS (Gefahrgut-Informations-System des Hamburger Hafens) der Wasserschutzpolizei einzugeben. TPR*basic* ist nicht beteiligt.

4. Verladung durchführen

In einem weiteren Prozessschritt führt die Ladestelle die Verladung durch. Das Ergebnis (das Verlade-Ist) meldet sie an den Zugangsberechtigten (EVU/Operateur) oder dessen Dienstleister. TPR*basic* ist nicht beteiligt.

5. Wagenwerte

Der Zugangsberechtigte (EVU/Operateur) oder dessen Dienstleister übermittelt die Wagenwerte (Angaben zu Gewicht, Ziel, Gefahrgutdaten, GEGIS-Referenzen etc.) aus der Verlade-Ist Meldung an HPA. Die Erfassung der Wagenwerte erfolgt durch die Netzdisposition der HPA. Die Daten werden von HPA in TPR*basic* eingegeben. Optional kann der Zugangsberechtigte (EVU/Operateur) oder dessen Dienstleister die Daten auch eigenständig über den Webclient in TPR*basic* eingeben.

6. Rangierbewegungen durchführen

Das Rangier-EVU rangiert die Wagen ab der Ladestelle bis zum Ausgangszug und meldet diese Wagenbewegungen telefonisch an den Netzdisponenten der HPA. Dieser bucht die Wagenbewegungen im TPR*basic*.

7. Ausgangszugvorbereitung

Der Zugangsberechtigte (EVU/Operateur) oder dessen Dienstleister übermittelt in der Folge die Wagenreihung des Ausgangszuges über den Webclient, TD04 Schnittstelle oder telefonisch an HPA. Bei telefonischer Meldung bucht der Netzdisponent der HPA die Wagen im TPR*basic* auf den Ausgangszug.

8. Abfahrtmeldung

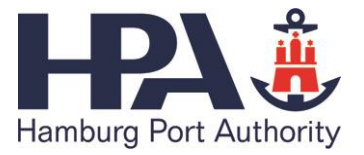

Die Abfahrtmeldung des Ausgangszuges wird mittels Betriebsleitsystem, TPR*basic* und TPR automatisch bearbeitet und die Statusmeldung anschließend an den Zugangsberechtigten (EVU/Operateur) oder dessen Dienstleister gemeldet.

### **III. Prozessbeschreibung Bahnempfang bei ausschließlicher Nutzung von TPR***basic* **für Kombinierte Verkehre und Wagenladungsverkehre**

Im Bahnempfang, d.h. der Bahntransport endet an einer Ladestelle im Hamburger Hafen, werden die nachfolgenden Prozessabläufe mit Hilfe des IT-Systems transPORT rail *basic* durchgeführt:

1. Fahrplananmeldung

Der Fahrplan für die Infrastruktur der Hamburger Hafenbahn wird vom EVU bei DB Netze (als Dienstleister der HPA) beantragt und von DB Netze via Schnittstelle an HPA übermittelt. Dort erfolgt die Verarbeitung der Fahrplandaten in bzw. als Soll-Zugfahrten und die Übermittlung an TPR*basic*. Beteiligte Systeme bei HPA sind neben TPR*basic* das Fahrplansystem und das Betriebsleitsystem.

2. Transportauftragsdaten übermitteln

Der Zugangsberechtigte (EVU/Operateur) oder dessen Dienstleister erstellt den entsprechenden Transportauftrag und übermittelt die Vorab-Eingangsbenachrichtigung an das entsprechende IT-System der Ladestelle. TPR*basic* ist nicht beteiligt.

3. Anmeldung von Gefahrgut

Der Zugangsberechtigte (EVU/Operateur) oder dessen Dienstleister muss die Gefahrgutdaten seines Transportes im System GEGIS (Gefahrgut-Informations-System des Hamburger Hafens) der Wasserschutzpolizei eingeben. Die durch GEGIS für die jeweilige Gefahrgutsendung vergebene Referenznummer ist durch den Zugangsberechtigten (EVU/Operateur) oder dessen Dienstleister in TPR*basic* einzugeben. TPR*basic* ist nicht beteiligt.

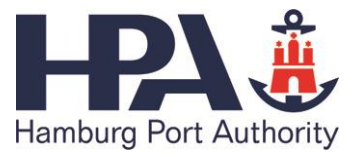

4. Wagenreihung erstellen

Der Zugangsberechtigte (EVU/Operateur) oder dessen Dienstleister übermittelt die Wagenreihung des Zuges per TD04 Schnittstelle oder Webclient an TPR*basic*. Mit der Wagenreihung hat der Zugangsberechtigte (EVU/Operateur) oder dessen Dienstleister alle notwendigen Daten wie Gewichte, Ziele, Gefahrgutdaten, GEGIS-Referenzen etc. (vgl. Aufzählung in Anlage 2a) in TPR*basic* anzugeben. Der Transportauftrag kann ohne die Nutzung von TPR nicht referenziert werden.

5. Zugeinfahrt

Das EVU fährt den Zug ein. Die Zugeinfahrt wird automatisch im Bahnleitsystem erfasst und an TPR*basic* gemeldet. Der Zugangsberechtigte (EVU/Operateur) oder dessen Dienstleister muss nach Zugeinfahrt die Eingangsbenachrichtigung (Daten aus dem Transportauftrag) an das entsprechende IT-System der Ladestelle übermitteln. Der Zugstatus (Einfahrt des Zuges in den Hamburger Hafen) wird der Ladestelle durch TPR*basic* über TD01 Schnittstelle übermittelt (ohne Ladungsdaten).

6. Rangierbewegungen durchführen

Das Rangier-EVU rangiert die Wagen ab Eingangszug bis zur Ladestelle und meldet die Wagenbewegungen telefonisch an den Netzdisponenten der HPA. Dieser bucht die Wagenbewegungen in TPR*basic*.

7. Zuführreihung übermitteln

Nach Zuführung der Wagen an die Ladestelle übermittelt TPR*basic* die Zuführreihung per TD01 Schnittstelle oder Webclient an das entsprechende IT System der Ladestelle, sofern diese dafür noch eine Schnittstelle nutzt.